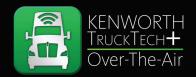

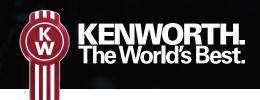

# PACCAR OVER-THE-AIR QUICK REFERENCE GUIDE

## THE NEXT STEP IN MAXIMIZING UPTIME.

TruckTech+ Over-The-Air is a software update system that helps you keep your trucks running with the latest engine software version – safely and securely over-the-air. This will help you optimize truck performance and maximize uptime across your fleet.

In order to use the Kenworth TruckTech+ Over-The-Air system, your trucks must have a MY2017 or newer MX engine and have a TruckTech+ data subscription on the trucks you wish to update.

- Access the PACCAR OTA (Over-The-Air) app in the Apple App Store or Google Play Store.
- OTA capability requires an active TruckTech+ Remote Diagnostics subscription.
- Login using your PACCAR Solutions credentials.

# PACCAR POWERTRAIN

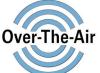

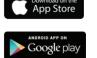

# PACCAR SOLUTIONS PORTAL VIEW

Toggle to switch between

Truck Health and Software views.

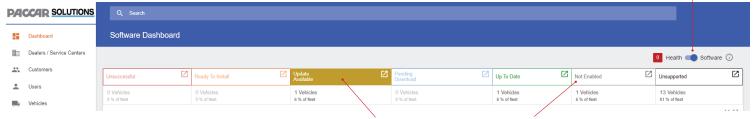

Monitor for any chassis that is **Not Enabled** or has an **Update Available.** This indicates chassis are ready for further action through the mobile app.

## MOBILE APP NAVIGATION

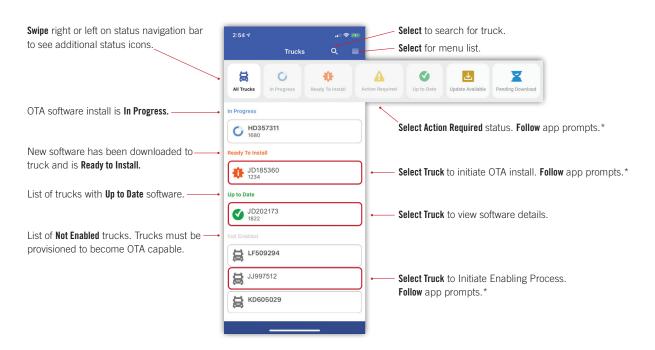

<sup>\*</sup> Follow all app instructions and warnings to ensure complete software download and installation.

## PACCAR OVER-THE-AIR QUICK REFERENCE GUIDE

#### 1. Enable a Truck

Truck must be enabled to become OTA capable. This must be completed only once per chassis.

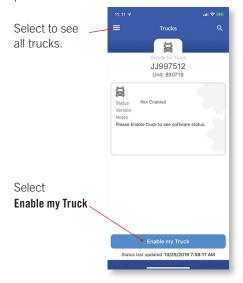

#### 2. Initiate OTA Update

Initiate software download through the PACCAR Solutions portal. Multiple downloads can be initiated at once.

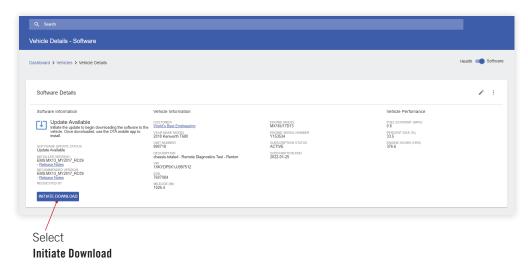

#### 3. Begin OTA Installation

Confirm truck intended for update with in-cab actions.

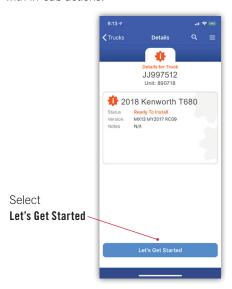

## 4. OTA Update Pre-Conditions

To update a truck via OTA, pre-conditions must be met to start the OTA installation.

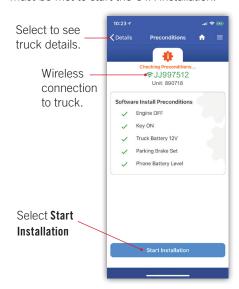

### 5. Update Complete

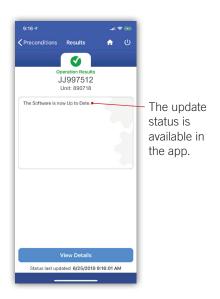

## PACCAR SOLUTIONS PORTAL

After enabling through the mobile app, the PACCAR Solutions web portal reflects the change in software status from "Not Enabled" to:

**Update Available:** Indicates a newer update is available and can be downloaded via OTA app.

**Up-To-Date:** Indicates no OTA updates are currently available.

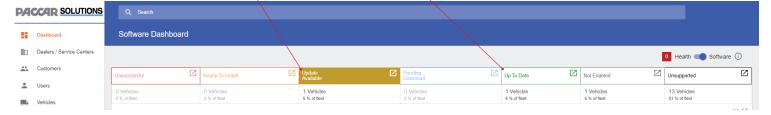

#### **Questions?**